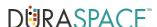

# **D** SPACE **DIRECT**

## **Custom Authentication (LDAP, Location Based, Shibboleth)**

### **Location-Based Authentication**

To enable location-based authentication (allowing IP access to restricted collections), we will need a list of IPs. IP authentication can allow for EZproxy authentication if your EZproxy administrator enables such access. DuraSpace staff cannot troubleshoot EZproxy stanzas or settings.

## **LDAP Requirements**

To configure your DSpaceDirect site to allow for LDAP authentication (using your LDAP server). we will need to gather the following information about your LDAP. Please discuss these requirements with your LDAP administrator prior to beginning your subscription.

- \* provider\_url = LDAP or AD server location or URL (e.g. ldap://ldap.myu.edu/o=myu.edu)
- \* object context = LDAP or AD context used for authenticating users (e.g. ou=people,o=myu.edu)
- \* search\_context = LDAP or AD context used when looking up a user's information (for autoregistering users). May be same as "object\_context"
- \* id\_field = unique identifier field in the directory where the username is stored. (e.g. "uid" or "sAMAccountName")
- \* email field = Field where email is kept. (e.g. "mail")
- \* surname field = Field where last name is kept. (e.g. "sn")
- \* givenname\_field = Field where first name is kept. (e.g. "givenName")

If your LDAP or AD directory does NOT allow for anonymous searching, we also will need an account created that allows your DSpaceDirect site to search your directory. In that scenario, we'll need you to send us the username (full DN) and password of the account with search rights.

If your LDAP or AD directory is firewalled, you will also need to add a firewall rule to allow your DSpaceDirect site to have access to the directory. This access should be given via IP address. Once we verify it is working, we'll also be able to (optionally) "map" existing LDAP or AD groups into your DSpaceDirect site. This would allow you to set up access restrictions based on groups within your LDAP directory.

#### Shibboleth Requirements (available for Medium and Large subscriptions)

Requirements for implementing Shibboleth authentication vary. Your local Shibboleth administrator will need to be able to communicate with DuraSpace technical staff to implement

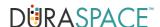

and test this authentication integration. Please discuss this need with your Shibboleth administrator prior to beginning your subscription.